Preface

**Author** 

XV

xiii

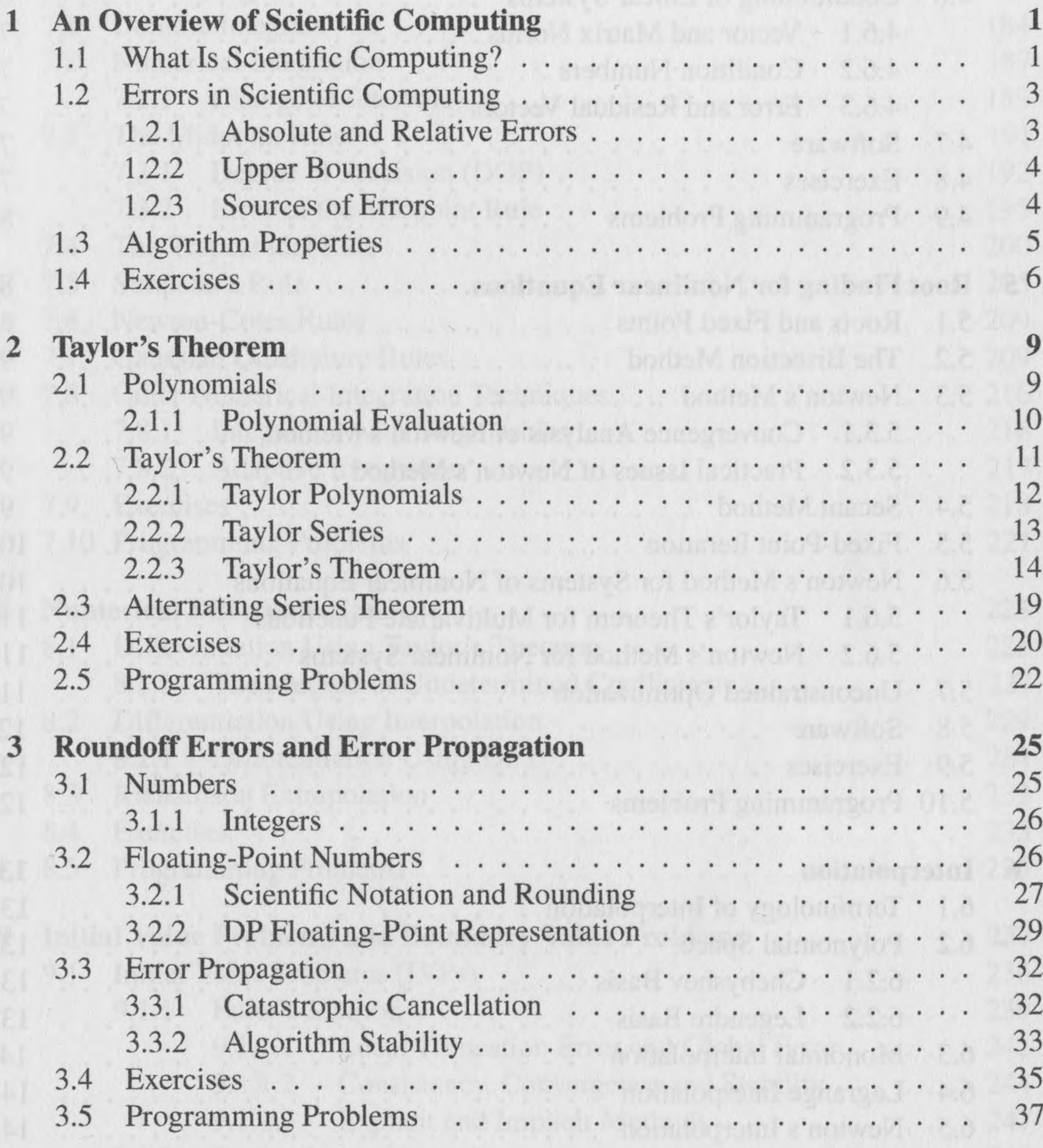

and the contract of the contract of the contract of the contract of the contract of

We an output I we can car a My le Ay wild = xA garriot . La h

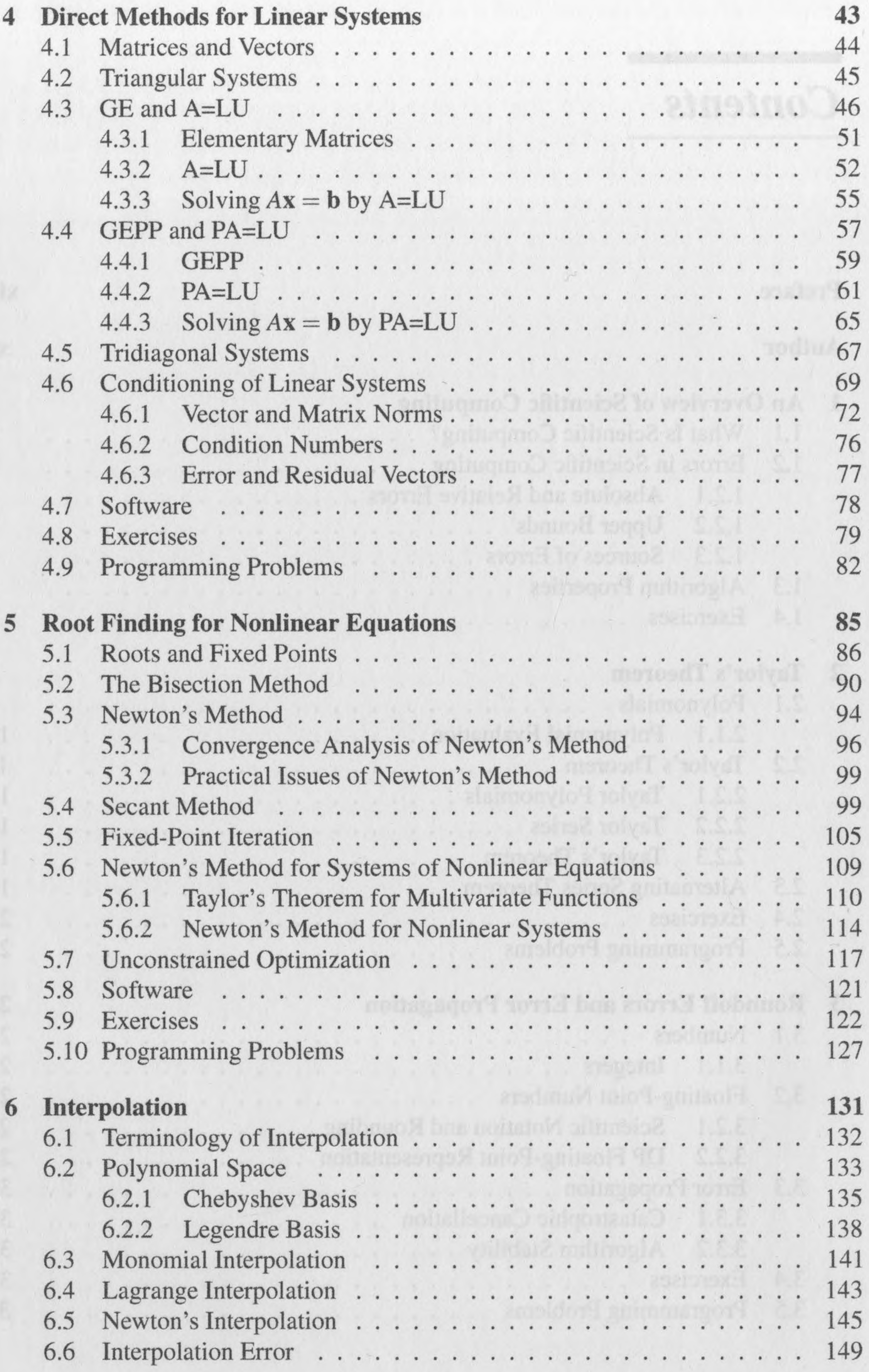

viii

### *Contents* ix

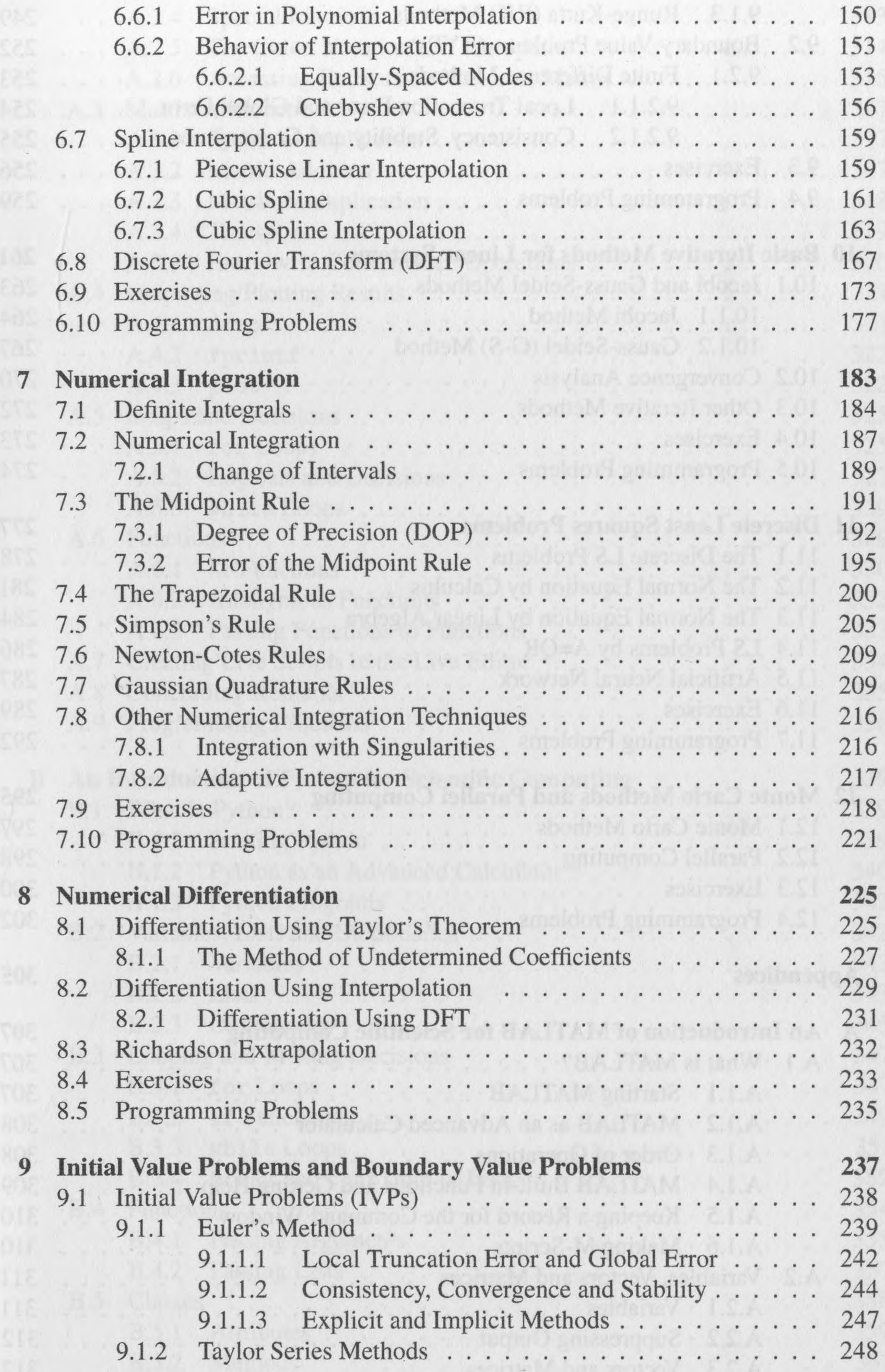

 $\frac{q}{\sqrt{2}}$ 

 $\begin{array}{c|c} \multicolumn{3}{c|}{\hspace{-2.5ex}\parallel} & \multicolumn{3}{c|}{\hspace{-2.5ex}\parallel} & \multicolumn{3}{c|}{\hspace{-2.5ex}\parallel} \end{array}$ 

 $\tau$ 

 $\sim$ 

## <sup>X</sup> *Contents*

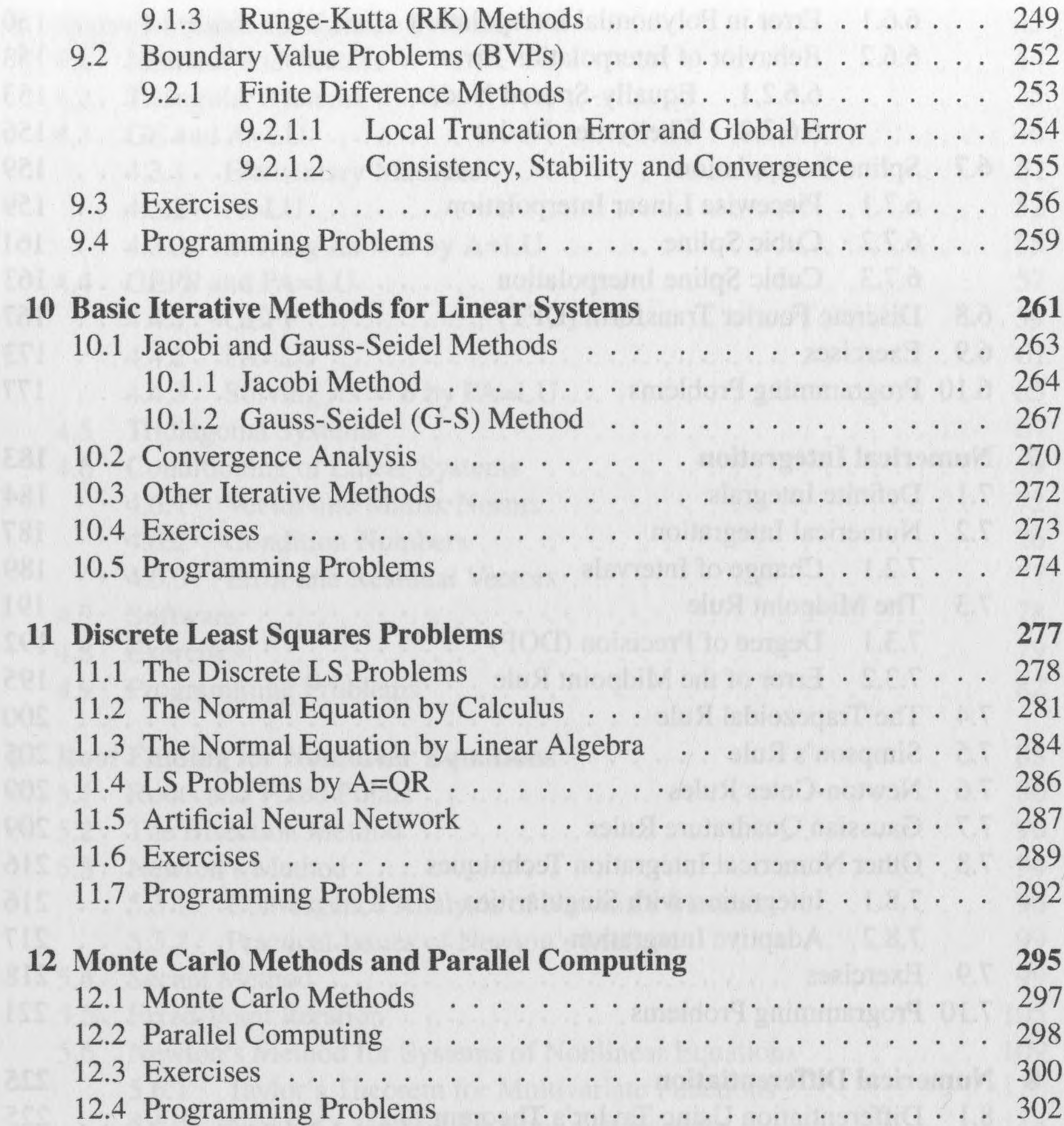

## **Appendices**

**305**

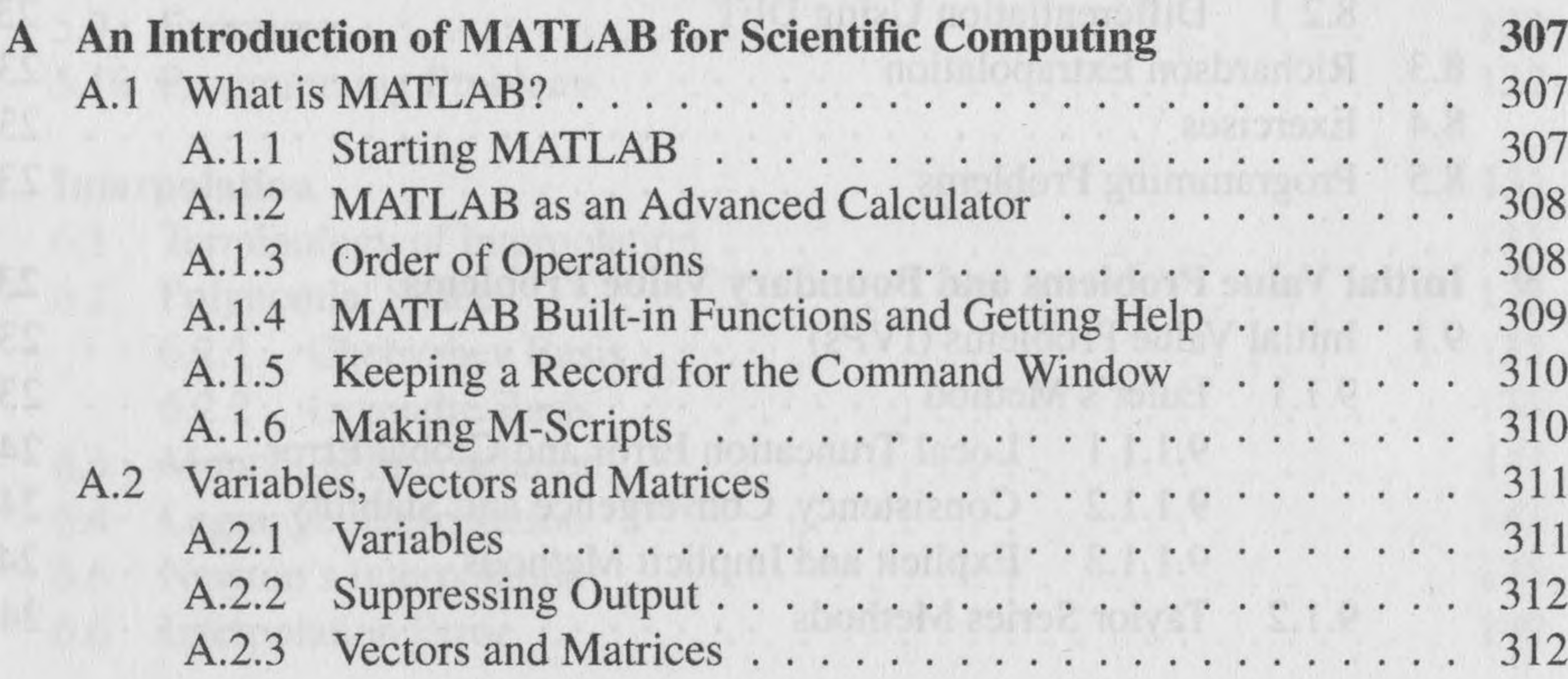

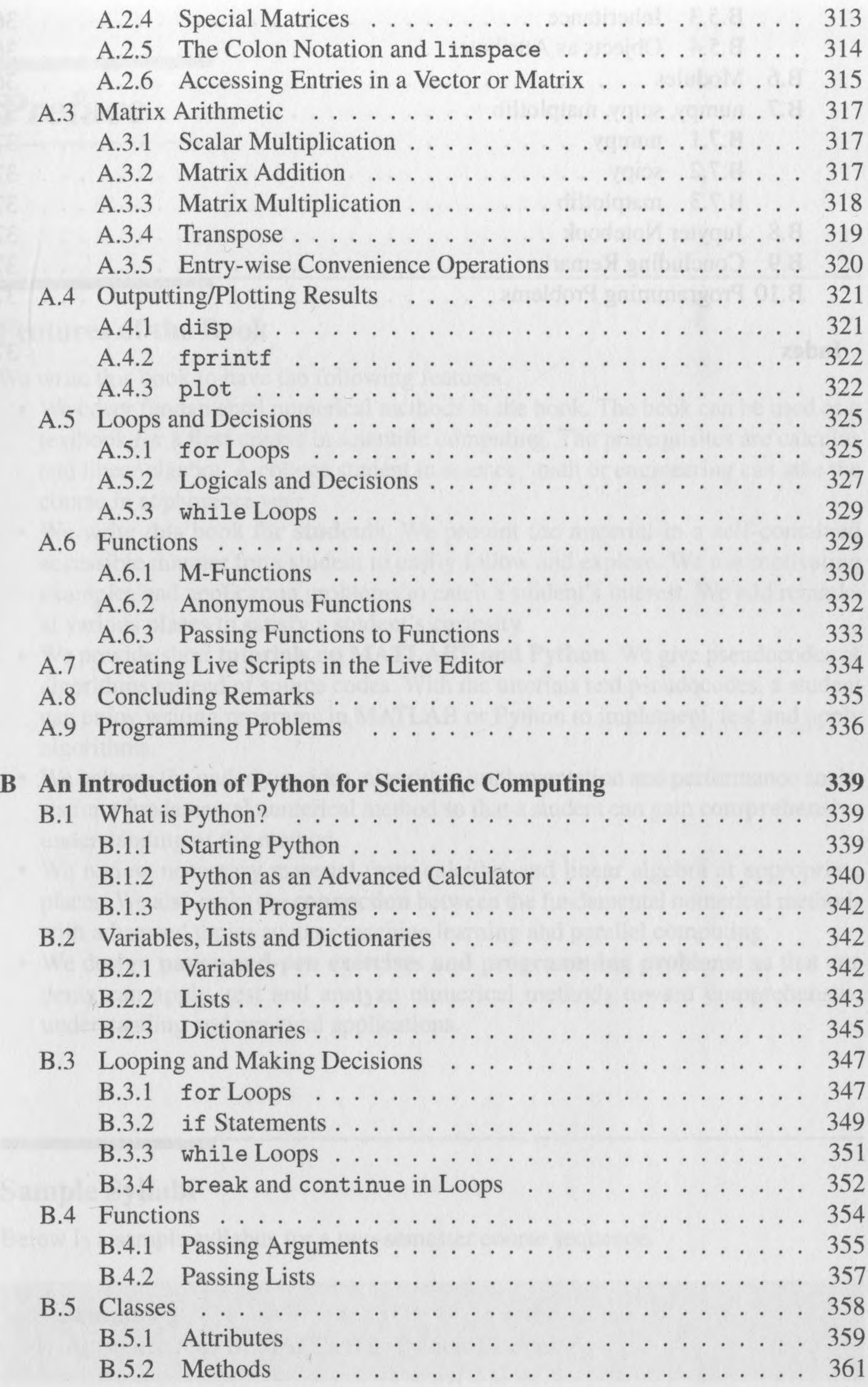

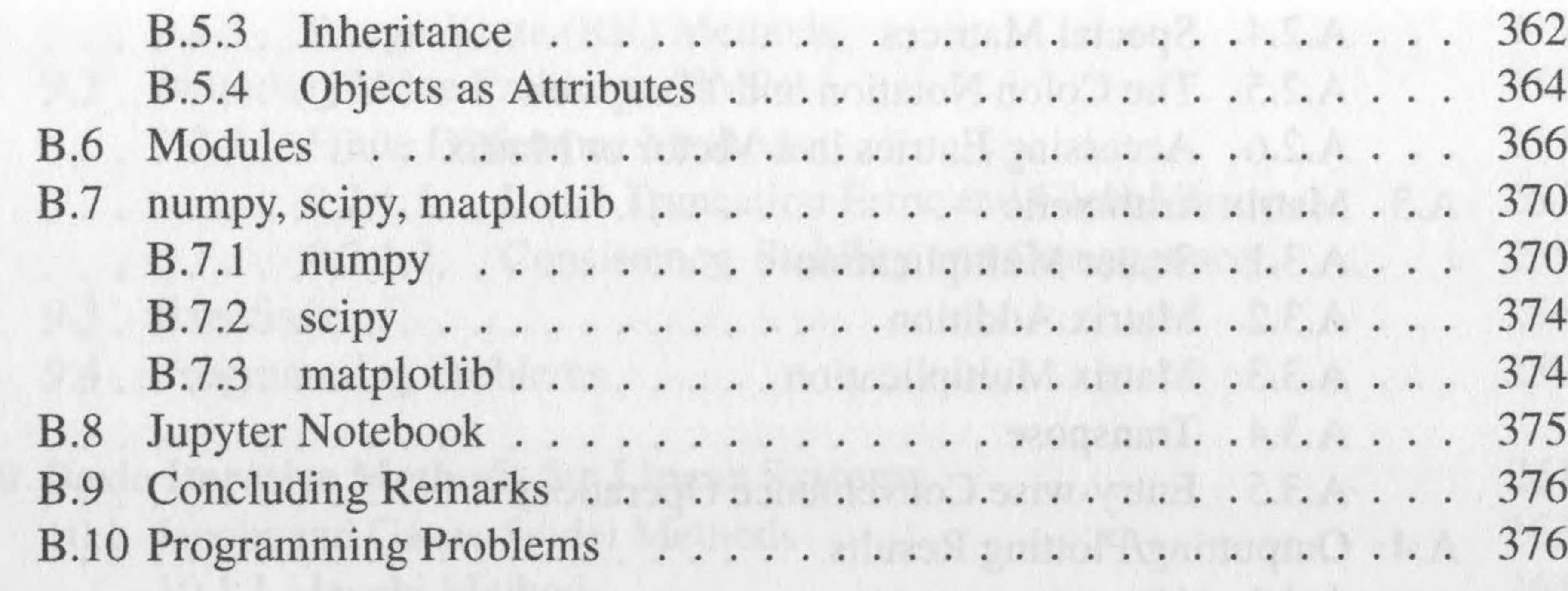

### Index

xii

379

 $\mathcal I$ 

 $\mathcal{L}$ 

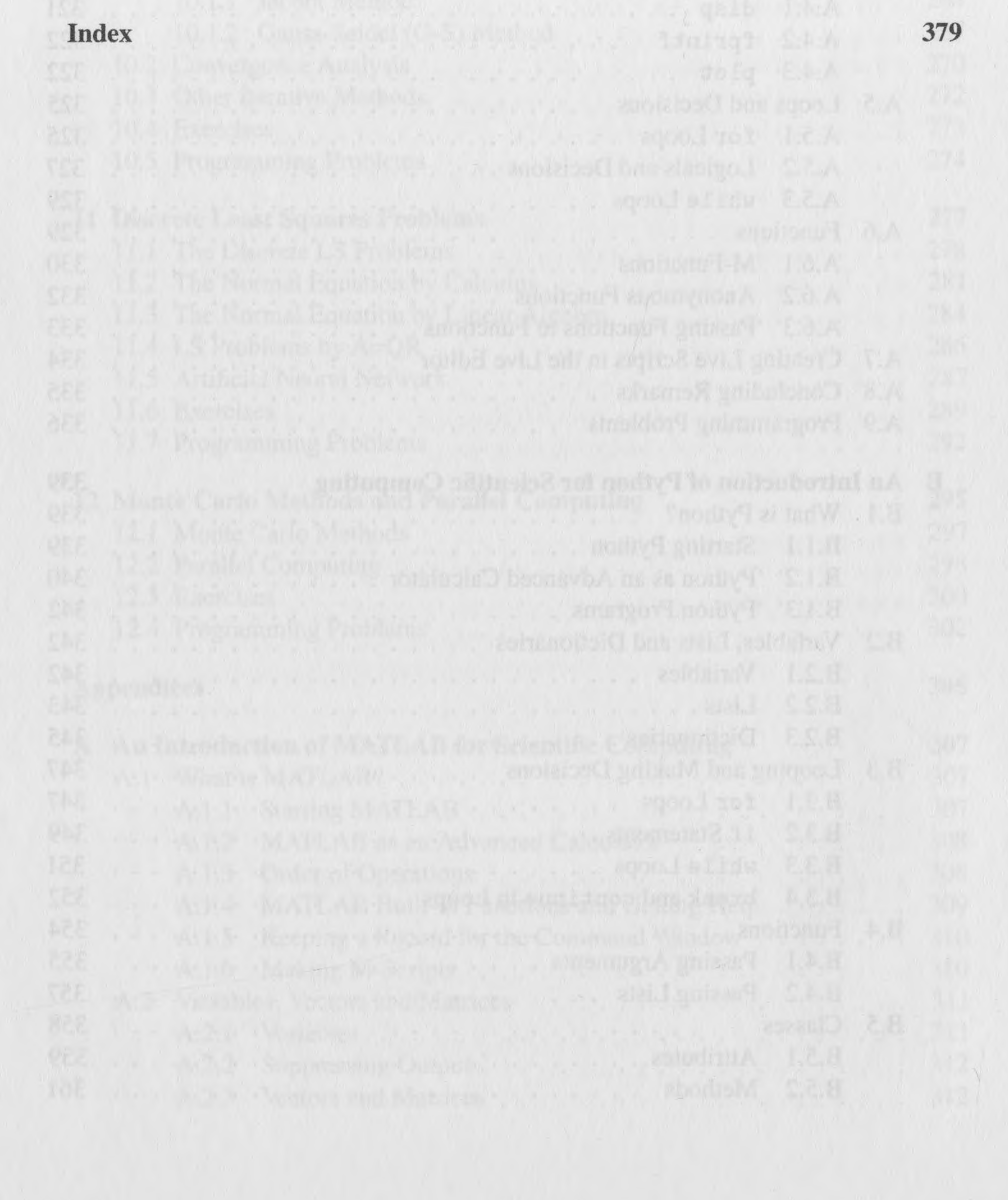